- 13 ISBN 9787040290561
- 10 ISBN 7040290561

出版时间:2010-6

 $(2010-06)$ 

页数:138

版权说明:本站所提供下载的PDF图书仅提供预览和简介以及在线试读,请支持正版图书。

## www.tushu111.com

发、以任务引领的职教教材已成为职业教育迫切要解决的问题。ASP(ActiveSetverPages)是微软公司 web and  $\Delta SP$  $2007-2009$   $ASP$ "项目中,ASP也是指定的动态网页开发环境之一。但是,能开设好ASP课程的职业学校并不多。大家  $1.$ Dreamweaver HTML  $\mu$  $\sim$ 

:ASP+Access( ) :ASP+Access(  $\begin{minipage}{0.9\linewidth} \begin{tabular}{l} \multicolumn{2}{c}{\textbf{ASP}}\\ \multicolumn{2}{c}{\textbf{ASP}}\\ \multicolumn{2}{c}{\textbf{ASP}}\\ \multicolumn{2}{c}{\textbf{ASP}}\\ \multicolumn{2}{c}{\textbf{ASP}}\\ \multicolumn{2}{c}{\textbf{ASP}}\\ \multicolumn{2}{c}{\textbf{ASP}}\\ \multicolumn{2}{c}{\textbf{ASP}}\\ \multicolumn{2}{c}{\textbf{ASP}}\\ \multicolumn{2}{c}{\textbf{ASP}}\\ \multicolumn{2}{c}{\textbf{ASP}}\\ \multicolumn{2}{c}{\textbf{$ Access 2003

第1章 动态网页制作基础1.1 网页的工作原理1.1.1 服务器端与客户端1.1.2 静态网页与动态网页1.2 搭 1.2.1 IIS1.2.2 IIS 1.3 ASP Dreamweaver 1.4  $\angle$  ASP 2 HTML  $\angle$  2.1 HTML  $\angle$  2.2 (body) 2.3  $231$   $232$   $233$   $24$   $25$   $26$   $261$ 2.6.2 2.6.3 2.6.3 2.6.3 ASP 3.1 Response 3.2 Request 3.2.1 3.2.2 3.2.3 3.2.3 33 Cookies 3.3.1 Cookie3.3.2 Cookie 3.3.3 Cookie 3.4 Session 3.5 APPlication 3.6 Server 4 Aeeess2003 4.1 Access2003 4.2 Access 4.2.1 4.2.2 4.2.3 4.2.4 4.2.4 4.3 Access SQL 4.3.1 SQL 4.3.2 SQL 4.3.3  $SQL$  5 ASP 5.1 5.2 Connection 5.2.1 Connection 5.2.2 Connection 5.2.3 ndextituding the connection to the Same State State State State State State State State State State State State State State State State State State State State State State State State State State State State State State St 5.3.2 RecordSet 5.3.3 RecordSet 5.3.4 RecordSet  $5.4$  #include

## 人。<br>图11ternet

## $HTML$

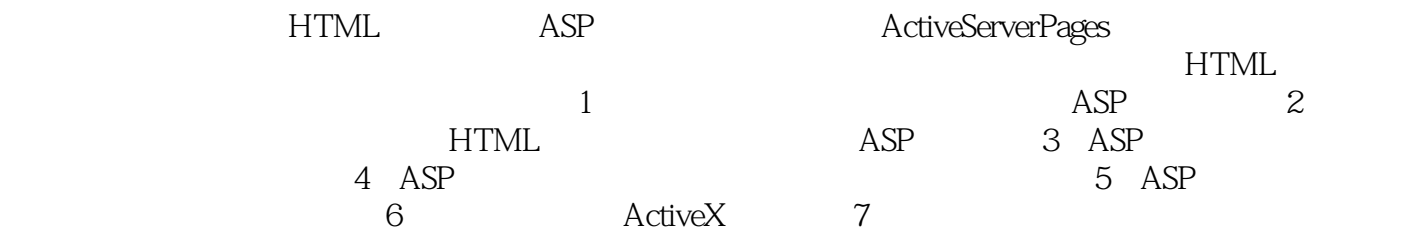

 $ASP + Access($ 

 $1$  $2 \angle$  本站所提供下载的PDF图书仅提供预览和简介,请支持正版图书。

:www.tushu111.com